## رمز گذار*ی* و رمزگشایی

رمزگذاری رشته ها :

برای این کار دو دکمه به فرم برنامه اضافه کنید ، با دکمه اول می توانید رشته مورد نظر خود را رمزگذاری کنید و با دکمه دوم آنرا از حالت رمز خارج کنید :

 Dim Code As String, DataString As String, Temp As String Sub Translate() Dim I As Integer Dim location As Integer  $Temp$ = ""$  For I% = 1 To Len(DataString\$)  $location$ % =  $(I$ % Mod Len(Code\$)) + 1 Temp\$ = Temp\$ + Chr\$(Asc(Mid\$(DataString\$, I%, 1)) Xor \_ Asc(Mid\$(Code\$, location%, 1))) Next I% End Sub Private Sub Command1\_Click() 'This code is the encryption formula. 'Replace 'abcdefghijk' with every string you want. 'you can even change the string length. Code = "abcdefghijk" 'Replace the 'It's the secret message' with the 'string you want to encrypt. DataString = "It's the secret message" Translate MsgBox (Temp\$) End Sub Private Sub Command2\_Click() DataString = Temp\$ Translate MsgBox (Temp\$) End Sub

رمزگذاری فا**ی**ل ها :

برنامه زیر به نام فایل برای رمزگذاری ، نام فایل خروجی و کلمه رمز نیاز دارد. اگر فایل ورودی رمزگذاری نشده باشد فایل خروجی رمزگذاری شده خواهد بود و برعکس .

**\_\_\_\_\_\_\_\_\_\_\_\_\_\_\_** 

برای این کار دکمهای به فرم برنامه اضافه کنید :

```
Sub FileEncodeAndDecode(InputFile As String,
                               OutputFile As String,
                                PasswordKey As String) 
     Dim temp As Single 
     Dim Char As String * 1 
     Dim XORMask As Single 
     Dim temp1 As Integer 
     Open InputFile For Binary As #1 
     Open OutputFile For Binary As #2 
    For x = 1 To Len(PasswordKey)
         temp = Asc(Mid$(PasswordKey, x, 1)) 
        For y = 1 To temp
             temp1 = Rnd 
         Next y 
         ' Re-seed to throw off prying eyes 
         Randomize temp1 
     Next x 
    Counter = 0For z = 1 To FileLen(InputFile)
          'Generate random mask 
        XORMask = Int(Rnd * 256) 'Get the char & change it 
         Get 1, , Char 
         Char = Chr$((Asc(Char) Xor XORMask)) 
         Put 2, , Char 
         Counter = Counter + 1 
         If Counter > Len(PasswordKey) Then Counter = 1 
         ' Pull random numbers from the hat 
        For x = 1 To (Asc(Mid$(PasswordKey, Counter, 1)) * 2)
             temp = Rnd 
         Next x 
     Next z 
     Close #1 
     Close #2 
 End Sub 
 Private Sub Command1_Click() 
 Dim InputFile As String 
     Dim OutputFile As String 
     Dim PasswordKey As String 
     InputFile = InputBox("Enter thr filename to encode/decode") 
     OutputFile = _ 
        InputBox("Enter the new filename this file will become")
```

```
 PasswordKey = InputBox("Enter the password") 
     Call FileEncodeAndDecode(InputFile, OutputFile, PasswordKey) 
     MsgBox "File written to " + OutputFile 
     End 
 End Sub 
                          _______________
```

```
<mark>كلاسى براى رمزگذارى رشته ها</mark> :
```
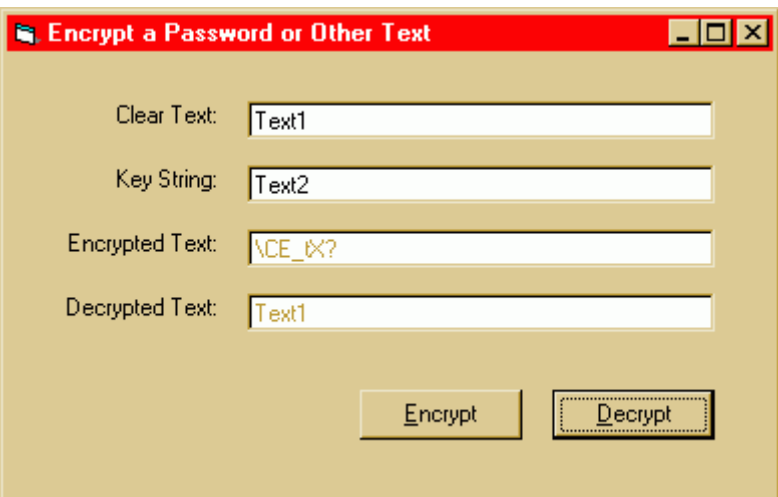

```
Private Sub cmdEncrypt_Click() 
     Dim cipherTest As New Cipher 
     cipherTest.KeyString = txtKey.Text 
     cipherTest.Text = txtClear.Text 
     cipherTest.DoXor 
     cipherTest.Stretch 
     txtEncrypted.Text = cipherTest.Text 
End Sub 
Private Sub cmdDecrypt_Click()
```
Option Explicit

```
 Dim cipherTest As New Cipher 
     cipherTest.KeyString = txtKey.Text 
     cipherTest.Text = txtEncrypted.Text 
     cipherTest.Shrink 
     cipherTest.DoXor 
     txtDecrypted.Text = cipherTest.Text 
End Sub
```
## **'CIPHER.CLS**

```
Option Explicit
```
Private mstrKey As String Private mstrText As String

```
'~~~.KeyString 
'A string (key) used in encryption and decryption 
Public Property Let KeyString(strKey As String) 
     mstrKey = strKey 
     Initialize 
End Property 
'~~~.Text 
'Write text to be encrypted or decrypted 
Public Property Let Text(strText As String) 
     mstrText = strText 
End Property 
'Read text that was encrypted or decrypted 
Public Property Get Text() As String 
     Text = mstrText 
End Property 
'~~~.DoXor 
'Exclusive-or method to encrypt or decrypt 
Public Sub DoXor() 
     Dim lngC As Long 
     Dim intB As Long 
     Dim lngN As Long 
     For lngN = 1 To Len(mstrText) 
         lngC = Asc(Mid(mstrText, lngN, 1)) 
        intB = Int(Rnd * 256)Mid(mstrText, IngN, 1) = Chr(IngC Xor intB) Next lngN 
End Sub 
'~~~.Stretch 
'Convert any string to a printable, displayable string 
Public Sub Stretch() 
     Dim lngC As Long 
     Dim lngN As Long 
     Dim lngJ As Long 
     Dim lngK As Long 
     Dim lngA As Long 
     Dim strB As String 
     lngA = Len(mstrText) 
    strB = Space(IngA + (IngA + 2) \setminus 3) For lngN = 1 To lngA 
         lngC = Asc(Mid(mstrText, lngN, 1)) 
        lngJ = lngJ + 1Mid(strB, IngJ, 1) = Chr((IngC And 63) + 59) Select Case lngN Mod 3 
         Case 1 
            lngK = lngK Or ((lngC \backslash 64) * 16)
         Case 2 
            lngK = lngK Or ((lngC \ 64) * 4)
         Case 0 
             lngK = lngK Or (lngC \setminus 64)
             lngJ = lngJ + 1Mid(strB, IngJ, 1) = Chr(IngK + 59)ln qK = 0 End Select 
     Next lngN 
     If lngA Mod 3 Then
```

```
lnqJ = lnqJ + 1Mid(strB, IngJ, 1) = Chr(IngK + 59) End If 
     mstrText = strB 
End Sub 
'~~~.Shrink 
'Inverse of the Stretch method; 
'result can contain any of the 256-byte values 
Public Sub Shrink() 
     Dim lngC As Long 
     Dim lngD As Long 
     Dim lngE As Long 
     Dim lngA As Long 
     Dim lngB As Long 
     Dim lngN As Long 
     Dim lngJ As Long 
     Dim lngK As Long 
     Dim strB As String 
     lngA = Len(mstrText) 
    ln gB = ln gA - 1 - (ln gA - 1) \setminus 4 strB = Space(lngB) 
     For lngN = 1 To lngB 
        lnqJ = lnqJ + 1 lngC = Asc(Mid(mstrText, lngJ, 1)) - 59 
         Select Case lngN Mod 3 
         Case 1 
             ln qK = ln qK + 4 If lngK > lngA Then lngK = lngA 
             ln gE = Asc(Mid(mstrText, lngK, 1)) - 59lngp = ((lngE \setminus 16) And 3) * 64
         Case 2 
             lngD = ((\text{longE} \setminus 4) And 3) * 64
         Case 0 
             lngp = (lngE And 3) * 64lngJ = lngJ + 1 End Select 
        Mid(strB, IngN, 1) = Chr(IngC Or IngD) Next lngN 
     mstrText = strB 
End Sub 
'Initializes random numbers using the key string 
Private Sub Initialize() 
     Dim lngN As Long 
     Randomize Rnd(-1) 
     For lngN = 1 To Len(mstrKey) 
         Randomize Rnd(-Rnd * Asc(Mid(mstrKey, lngN, 1))) 
     Next lngN 
End Sub
```